## CDC WIN Verifica sezioni in c.a.

## NOVITA' 2021:

Nuova Tools "Cerchiature Muratura" (\*per i sottoscrittori di Contratto di Assistenza o Abbonamento)

Calcolo e verifica delle cerchiature nelle strutture portanti secondo le NTC 2018 e Circolare 2019

Il nuovo CDC Win - Cerchiature rel. 2021 è una potente applicazione che consente di effettuare la verifica locale di pareti in muratura forate con l'inserimento eventuale di cerchiature in acciaio e c.a per garantire il ripristino delle caratteristiche di rigidezza e resistenza originari a seguito delle variazioni che riguardano la distribuzione delle aperture nelle pareti portanti in muratura di strutture esistenti. Generalmente la creazione di una nuova apertura su una parete si realizza posizionando all'interno del foro un telaio di cerchiatura interna, in cemento armato o acciaio, con lo scopo di compensare, con la rigidezza e resistenza del telaio di cerchiatura, la perdita di resistenza e rigidezza della parete forata.

CDC Win - Cerchiature permette di gestire e risolvere anche problematiche più generali riguardanti, ad esempio, situazioni in cui il numero complessivo oppure la geometria dei fori presenti nello stato di progetto è diverso rispetto al numero complessivo dei fori presenti nello stato di fatto oppure, nel caso si renda necessario una variazione delle dimensioni di un'apertura, variando eventualmente anche le dimensioni di tali fori e la loro disposizione.

Si può anche dare il caso che si voglia verificare l'ammissibilità di una modifica che preveda la sostituzione di due fori con un unico foro di dimensioni differenti o il semplice spostamento di un foro esistente in una nuova posizione.

Operativamente il calcolo consiste una serie di verifiche tali da garantire la ammissibiità dell'intervento in quanto locae, e quindi evitando la verifica di sicurezza globale derivante dal calcolo dell'intero edificio. Sono esffettuate le seguenti verifiche:

 - verifica di resistenza: consiste nel verificare che la resistenza della parete interessata dall'intervento sottoposta a forze orizzontali nel piano della parete stessa risulti, nello stato di progetto, uguale o maggiore che non nello stato di fatto;

 - verifica di rigidezza: si controlla che la rigidezza della parete allo spostamento orizzontale nel piano della parete stesse nello stato di progetto non si discosti molto, sia in ecesso che in difetto, da quella dello stato di fatto (infatti una differenza significativa produrrebbe effetti non tracurabili anche riguardo la risposta globale dell'edificio);

 - verifica di spsotamento massimo: deve essere garantito che la parete dopo l'intervento permetta spostamenti nella direzione della parete stessa, prima id collassare, non inferiori a qeulli permessi nello stato di fatto; per fare ciò il programma effettua un calcolo pushover per forze orizzontali crescenti applicate in testa alla parete stessa,

 - verifica dell'architrave: si tratta della verifica per carici statici dell'elemento orizzontale superiore della cerchiatura, per la quale viene effettuata uan verifica di resistenza a flessione e taglio, una verifica di deformazione (solo per le sezioni in acciaio) e una verifica SLE di fessurazione e tensioni dei materiali (solo per le sezioni in cemento armato).

Tutte queste verifiche sono effettuate schematizzando la parete con uno schema ad aste equivalente, secondo la teoria di Magenes.

Una volta certificate l'equivalenza tra stato di fatto e stato di progetto, in base a quanto successivamente esposto, la norma consente di non effettuare un calcolo globale dell'edificio su cui si sta operando in quanto l'intervento può essere definite come "locale".

## 1.2 NORMATIVA DI RIFERIMENTO

La normativa cui viene fatto riferimento nelle fasi di calcolo è la seguente:

1) Norme Tecniche per le Costruzioni D.M. 17/01/2018 suppl. 8 G.U. 42 del 20/02/2018.

2) Circolare del Ministero Infrastrutture e Trasporti del 21 Gennaio 2019, n. 7 "Istruzioni per l'applicazione dell'aggiornamento delle Norme Tecniche per le Costruzioni".

## **CARATTERISTICHE**

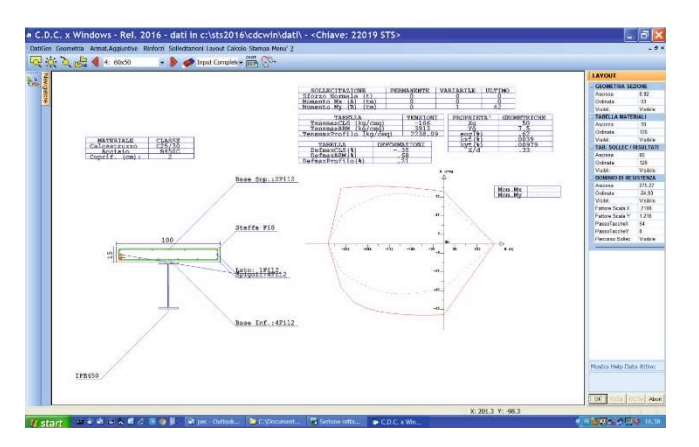

Il programma CDC Win (Computer Design of Concrete) Verifica Sezioni in c.a., recentemente potenziato con la modalità "Tools", consente di definire e calcolare sezioni in c.a. di varie forme, anche rinforzate con:

- 1) Profili IPE interni o esterni;
- 2) Profili piatti inferiori e/o superiori;
- 3) Profili angolari sugli spigoli;
- 4) Fibre FRP su qualsiasi lato;
- 5) Incamiciature in c.a..

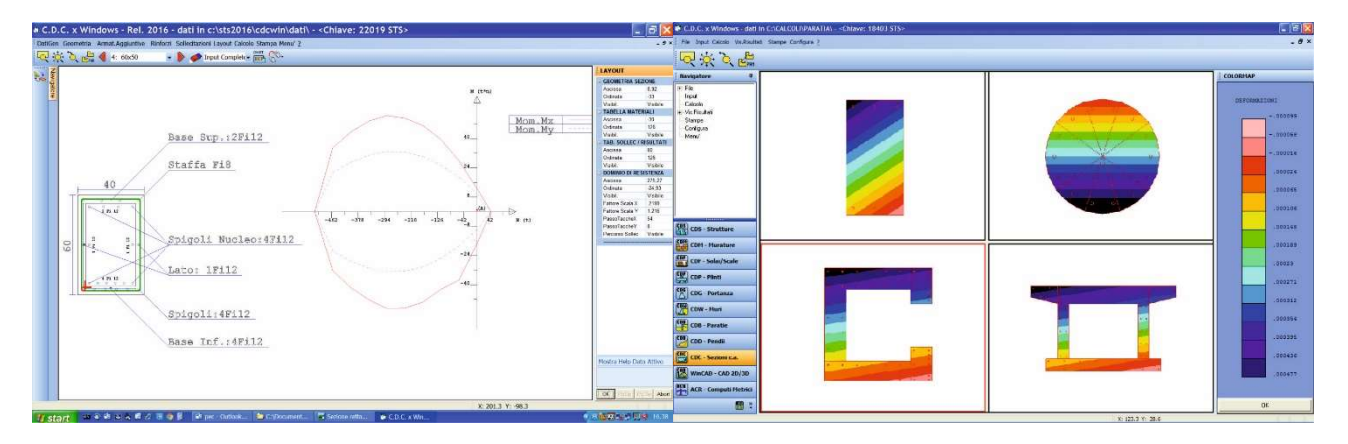

La possibilità di applicare con facilità queste varie tipologie di rinforzo è di particolare attualità in questo periodo, per la sempre maggiore richiesta di adeguamento di strutture esistenti.

La modalità di input delle armature è di un'estrema semplicità e permette di inserire armature su più file o vari tipi di rinforzo in modo intuitivo e veloce.

La visualizzazione dei domini di resistenza permette inoltre un agevole controllo dei risultati di verifica in formato grafico. In output è possibile effettuare il copia/incolla del disegno vettoriale dal video ad un qualsiasi documento in modo da ottenere relazioni di calcolo complete, curate e personalizzate.

In modalità classica CDC Win consente di effettuare le verifiche che rispondono ai requisiti delle normative: ITALIANA, CEB, EUROCODICE, BAEL, ACI, DIN 1045.

In tale modalità lo stato tensionale e deformativo della sezione vengono riprodotti graficamente con intuitive rappresentazioni a bande di colori (Colormap). Tramite mouse è possibile ottenere anche informazioni puntuali su tensioni e deformazioni.